# **COURSE SYLLABUS**

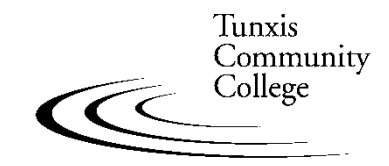

Education That Works For a Lifetime

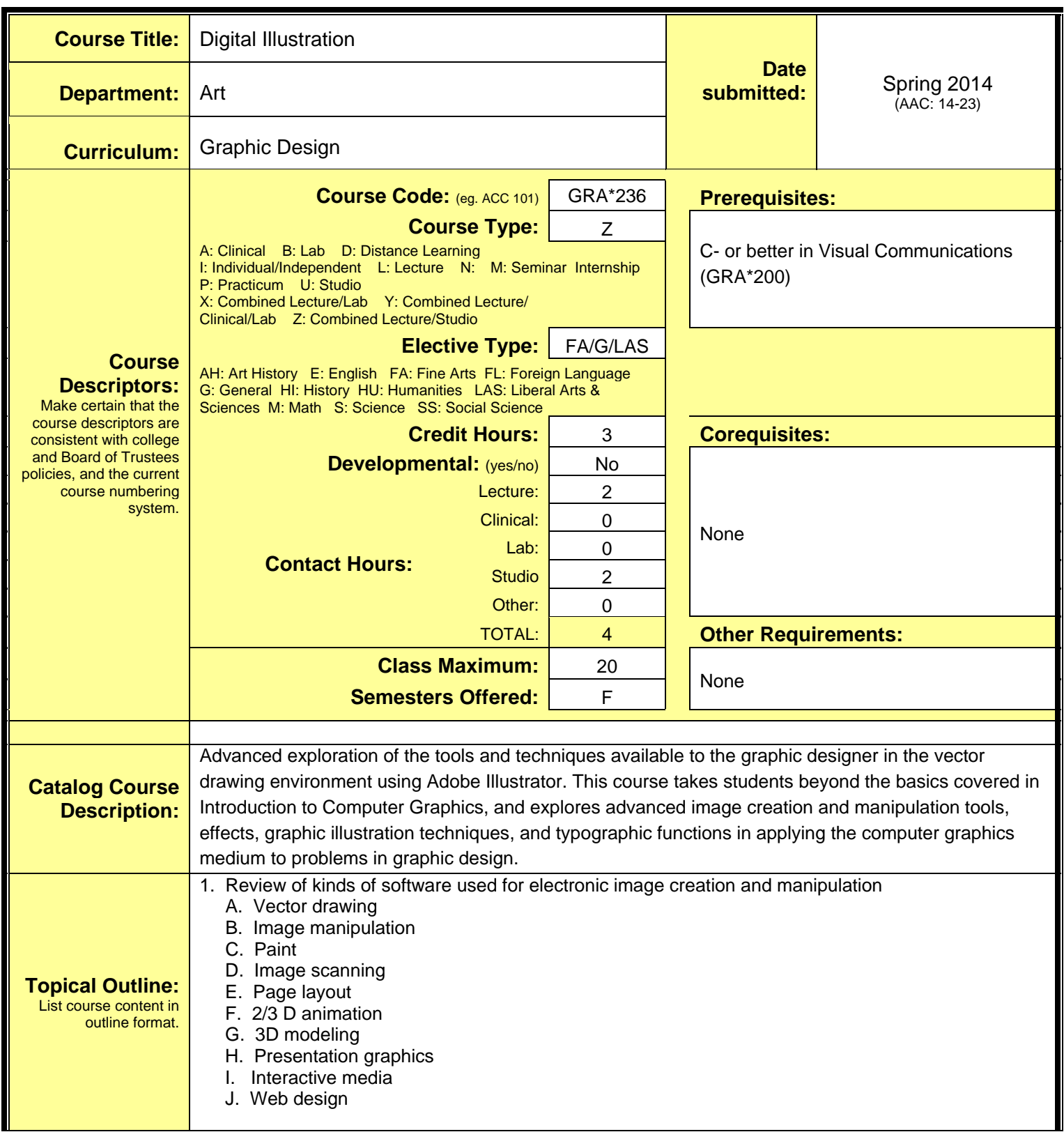

- 2. The computer as a visualization tool
	- A. Traditional vs. computer graphics techniques
	- B. Choosing the right software program
- 3. The design process
	- A. Thumbnails, comps, presentation, criticism, evaluation, refinement, and production
- 4. File storage and retrieval considerations
	- A. Storage mediums
	- B. Network servers and navigation
	- C. Personal file system
	- D. Backup and master file strategy
- 5. Computer image output
	- A. Quality
	- B. Resolution
	- C. Vector vs raster
	- D. Black & white
	- E. Color
	- F. Inconsistencies between screen image and final output
- 6. Image scanning
	- A. Evaluating images
	- B. Determining scanning resolution
	- C. Line art/grayscale/color
	- D. File size and storage issues
	- E. Other sources for image acquisition
	- F. Copyright issues
- 7. Color models
	- A. RGB
	- B. CYMK
	- C. Pantone
	- D. Color gamet
- 8. Review of Adobe Illustrator and overview of additional tools and menu options A. Shape and pen tools
	- B. Swatches
	- C. Layers
	- D. Strokes and fills
	- E. Selection techniques
	- F. Scaling and transformations
	- G. Groups
- 9. Intermediate/Advanced Adobe Illustrator functions (some are new or expanded)
	- A. Artwork tools and techniques
		- 1. Compound shapes
		- 2. Rasterizing artwork
		- 3. Compound paths
		- 4. Polygon, spiral, arc, segments
		- 5. Masks
		- 6. Filters
		- 7. Blends
		- 8. Cutting
		- 9. Creating and editing gradients
		- 10. Reshape/smooth/erase/free transform
		- 11. Line endcaps and miters

12. Object distortion

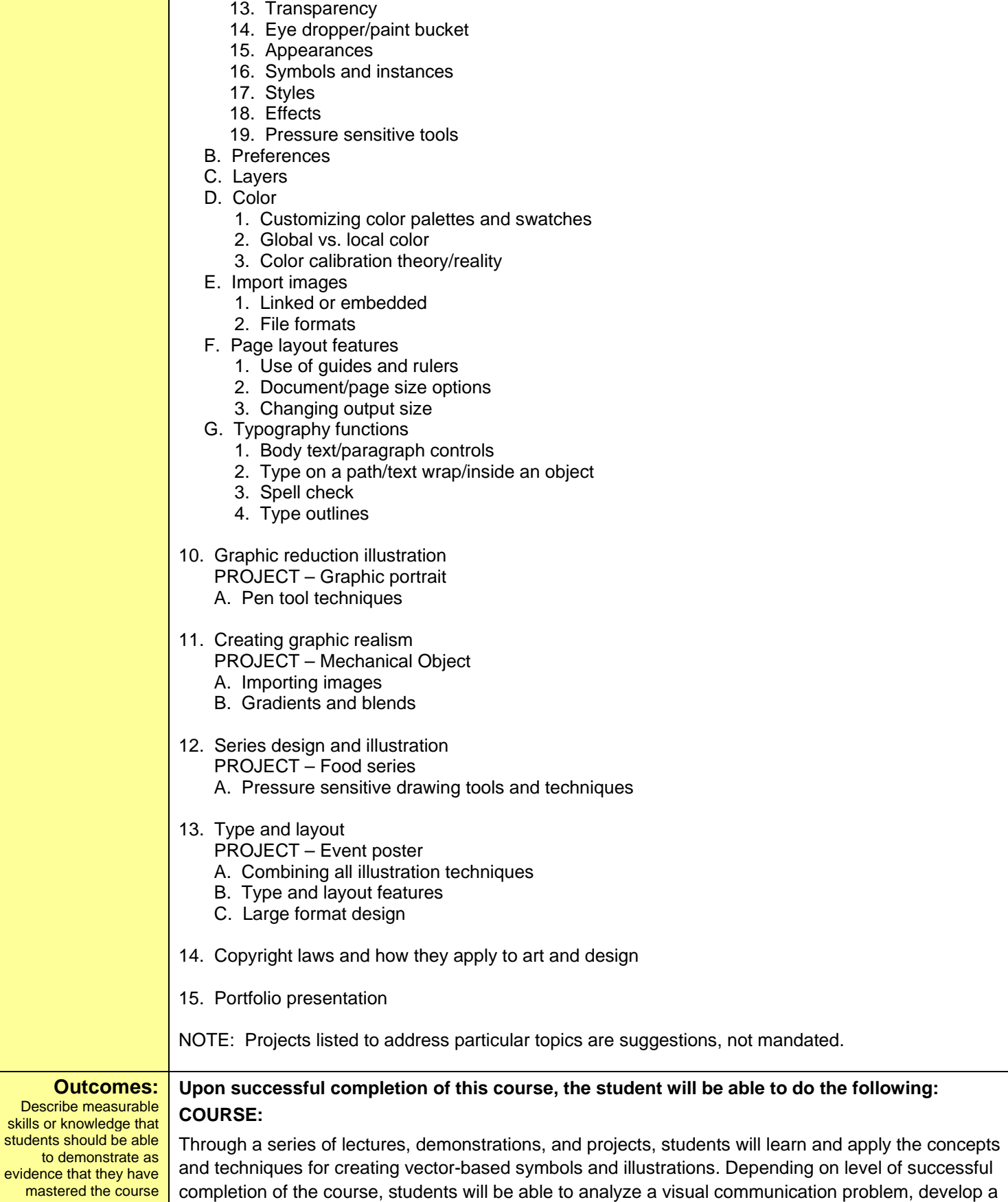

## **Digital Illustration COURSE SYLLABUS — page 4**

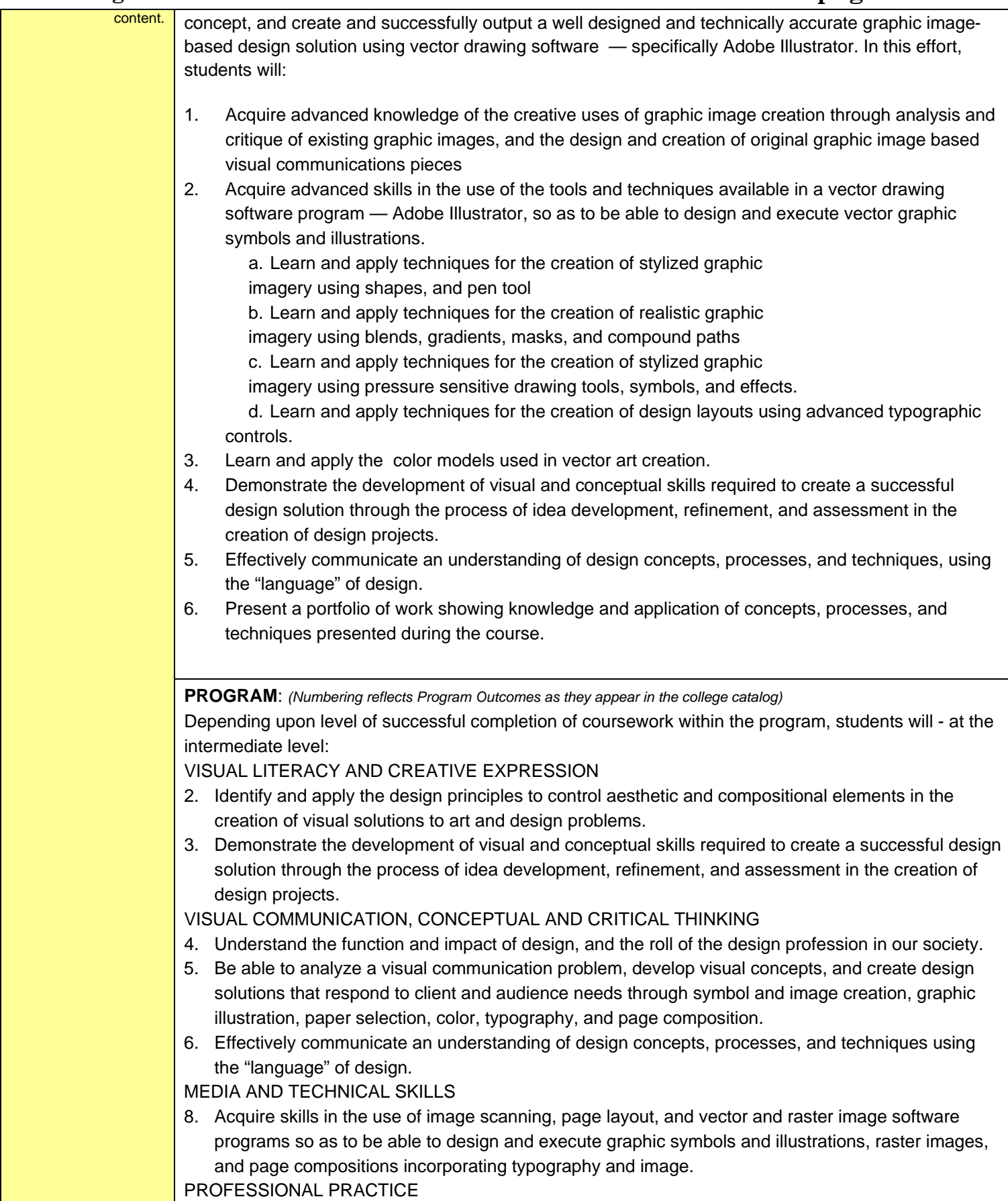

### 10. Understand project management, marketing, and business related responsibilities of a graphic designer (and interactive design in Interactive Media option) in the design and production of visual communication pieces, the necessity of participating in a collaborative work environment, and adhering to professional ethical standards. 11. Demonstrate knowledge of design project goals, be able to set priorities to meet milestones for project completion, and show the ability to revise and refine designs based on ongoing evaluation. 12. Present design solutions and portfolio, in a manner suited to professional presentation showing knowledge and application of the concepts, skills, and techniques presented in courses during the program. **GENERAL EDUCATION:** *(Numbering reflects General Education Outcomes as they appear in the college catalog)*  1. **Aesthetic Dimensions -** Students will understand the diverse nature, meanings, and functions of creative endeavors through the study and practice of literature, music, the theatrical and visual arts, and related forms of expression. **Demonstrates**: Identifies and describes formal aspects, historical or cultural context, and aesthetic elements of the genre with clarity and appropriate vocabulary. **Does Not Demonstrate:** Unable to clearly identify and describe the formal aspects, historical context, and aesthetic elements of the genre. **Evaluation:** List how the above outcomes will be assessed. **Assessment will be based on the following criteria:** A student's creative ability, knowledge of design issues, technical skills, quality of execution, and presentation of work as determined through: 1. Studio classwork 2. Projects 3. Individual and group critiques/discussions 4. Portfolio review of work completed during the semester 5. Option of quizzes/exams/papers/reports/presentations as determined by the instructor **Instructional Resources:** List library (e.g. books, journals, on-line resources), technological (e.g. Smartboard, software), and other resources (e.g. equipment, supplies, facilities) required and desired to teach this course. Required: Graphic Design studio 1. 20 student Macintosh computer workstations with color monitor/digitizing tablets/keyboard/mouse/color flatbed scanners, with current version of Macintosh OS and utility software. 2. Instructor workstation with permanently attached color projection system 3. Computer network (Ethernet 10BaseT min.) with file server setup for student and instructor storage, and print spooling 4. Software used in the course – Adobe Illustrator, Adobe Photoshop, Adobe InDesign, Adobe Dreamweaver, Adobe Flash (current verions) 5. Letter and tabloid size black & white, and color Postscript laser printers 6. Large format color Postscript inkjet printers 7. Permanently mounted 35mm slide projector 8. 35mm slide scanner 9. Paper cutters and light tables Desired: **Textbook(s)** Visual Quick Start Guide—Illustrator for Macintosh, PeachPit Press

**Digital Illustration COURSE SYLLABUS — page 5**